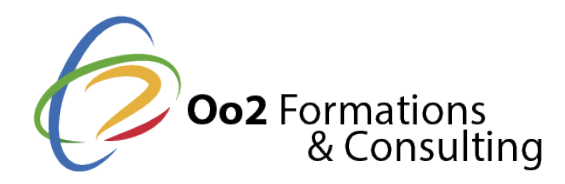

# **Maitriser la programmation web avec Java EE**

#### Date et durée

Code formation : JAVAEE1-CF-FR Durée : 5 jours Nombre d'heures : 35 heures

#### Description

Java Enterprise Edition (Java EE) rebaptisé Jakarta EE est une plateforme développée par Oracle pour la **création d'applications Java évolutives et robustes** au niveau entreprise. Elle fournit un ensemble d'APIs, de spécifications et d'environnements d'exécution qui permettent aux développeurs de mettre en place et de déployer des applications distribuées à grande échelle.

Java EE comprend plusieurs technologies et composants, tels que **Servlets, JavaServer Pages (JSP), JavaServer Faces (JSF)**, Enterprise JavaBeans (EJB), Java Persistence API (JPA), Java Message Service (JMS), et bien d'autres encore. Ces composants offrent des fonctionnalités pour le développement web, la connectivité des bases de données, la messagerie, l'informatique distribuée et d'autres **exigences au niveau entreprise**. Cette formation sur la programmation Java EE vous permet de **bien comprendre la plateforme Java EE (Jakarta) et les APIs** disponibles. Le programme commence par un bref rappel des bases de Java et se poursuit par une présentation détaillée de Java EE. Ensuite, vous aborderez le modèle d'architecture 3-tiers et n-tiers, **les notions de conteneurs et de composants**. Enfin, vous examinerez en détail les différents éléments définis par cette spécification Java.

### **Objectifs**

Au cours de cette **formation Java EE**, vous atteindrez les objectifs pédagogiques suivants :

- créer et développer une architecture n-tiers basée sur la spécification Java JEE 7 ;
- mettre en œuvre une couche d'accès aux données avec Java Persistence API (JPA) ;
- concevoir et développer une architecture distribuée avec Java Message Service (JMS) Entreprise Java Bean  $(E|B)$ ;
- concevoir et développer une couche de présentation avec JSF (Java Server Faces) ;
- développer et consommer des services Web REST ;
- mettre en place un canal de communication entre un navigateur HTML5 et un serveur via des Websockets ;
- réussir le projet fil rouge : gestion d'une bibliothèque en ligne avec déploiement de l'API sur le conteneur d'application Java Tomcat.

### Points forts

Une formation d'initiation à Java EE, un formateur en génie logiciel et des travaux pratiques en groupe (projet Fil rouge).

### Modalités d'évaluation

### Travaux Pratiques

Pré-requis

Suivre floarmation Javan EE essite le prérequis suivant :

• maitriser le langage de base Java et savoir structurer une page web avec du code

Public

Cette formation s'adresse aux publics suivants :

- tout professionnel de l'informatique souhaitant découvrir les technologies Java ;
- toute autre personne amenée à gérer des projets de développement logiciel.

Cette formation s'adresse aux profils suivants

[Développ](https://www.oo2.fr/formations/developpeur)eur [Architecte logiciel /](https://www.oo2.fr/formations/architecte-logiciel-applicatif) Applicatif [Chef de projet / Responsab](https://www.oo2.fr/formations/chef-projet-responsable-projet)le de projet

Programme

Révision de quelques bases Java

- Les requêtes HTTP.
- L'introspection et les annotations.
- L'injection de dépendance.
- . Atelier pratiquealyser du code.

Introduction à Java EE (Enterprise Edition)

- Qu'est-ce qu'une architecture distribuée ?
- Qu'est-ce que Java EE (Jakarta) ?
- Le conteneur et le serveur d'application.
- Le partitionnement des couches et l'approche POJO.
- L'injection de dépendance.

Présentation de l'application Apache Tomcat

- L'arborescence des fichiers.
- La définition de la variable d'environnement JAVA\_HOME.
- Le déploiement d'une application WAR.
- L'analyse des répertoires d'une application déployée.
- Atelier pratique : installer l'environnement et réaliser une 1ère application.

Composition d'une servlet Java

- Les étapes d'exécution d'une servlet.
- Le principe de déploiement d'une servlet.
- L'API dans ses grandes lignes.
- Le cycle de vie et la portée des attributs.
- Le partage d'informations entre servlets.
- Les cookies et le suivi de session.

Introduction aux pages serveur Java

La dérivation et la traduction de la JSP en servlet.

- Le cycle de vie d'une JSP.
- Les balises JSP.
- La gestion des exceptions.

# **Collaboration Servlet et JSP**

- Le partage du contrôle d'une requête.
- Le partage du contrôle par délégation.
- Le partage du contrôle par inclusion.
- Le modèle-vue-contrôleur (MVC).
- La fusion de MVC avec Java EE.

# **Utilisation des APIs JSTL et EL**

- Les langages d'expression.
- L'accès aux propriétés des objets.
- La bibliothèque Core.
- Les URLS.
- *Atelier pratique* : développer la couche de présentation

### **Introduction au mapping objet/relationnel**

- Le concept de persistance.
- Le modèle relationnel par rapport au modèle objet.
- L'API de persistance Java vs hibernate.
- L'architecture d'une application avec hibernate.
- L'architecture d'une application avec JPA.

# **Implémentation de Hibernate (ORM)**

- Le principe de mise en œuvre d'hibernate.
- Les propriétés de configuration.
- Le fichier de mappage.
- Les balises et les attributs principaux.
- L'usine à sessions.
- La gestion de la connexion par l'application.
- Les statistiques (informations et métriques).
- Les opérations sur les données.

# **Introduction à l'API de persistance Java**

- L'architecture de l'API de persistance Java.
- Le gestionnaire de configuration et d'entités.
- Les entités de JPA.
- Les annotations de persistance.
- Les principales opérations.
- La gestion des transactions.
- Les méthodes de rappel du cycle de vie.

# **Relation entre les objets avec JPA**

- Le principe des relations entre les entités.
- Les jointures.
- L'association unidirectionnelle.
- L'association bidirectionnelle.
- L'ordonnancement de plusieurs associations.
- La propagation en cascade.
- Les stratégies de chargement de la mémoire.
- L'héritage.
- *Atelier pratique* : développer la couche de persistance du projet fil rouge.

### **Création d'un Service Web de type SOAP**

- La syntaxe des messages échangés.
- La structure d'un message SOAP.
- Le langage de description des services Web.
- Le contrôle d'un service web avec SoapUI.

### **Création d'un Service Web de type REST**

- Le type d'architecture pour les systèmes distribués.
- L'API de développement.
- Le contrôle d'un service web REST.
- Les actions possibles sur les ressources.
- La ressource et la représentation.
- Les entrées et les sorties.
- Les chemins relatifs.
- *Atelier pratique* : développer le web service REST.

### **Introduction au protocole WebSocket**

- Les WebSockets et le HTML5.
- Le principe et les communications bidirectionnelles.
- Les classes de points d'extrémité.
- Les annotations et les messages.
- Les encodeurs et les décodeurs.
- *Atelier pratique* : développer une communication websocket côté serveur.